# **NewspaperWorks:** It's How Samvera Does Newspapers

https://github.com/samvera-labs/newspaper\_works

## **NewspaperWorks is a gem**

Provides content models, batch ingest workflows, and front-end interaction for digitized newspaper content

- Works with any Hyrax 2.5.\*-based repository app
- Easy to install and configure

```
$ vim Gemfile
gem 'newspaper_works'
$ bundle install
$ rails generate newspaper_works:install
```
# **Newspaper work types & relationships**

#### Title, Container, Issue, Page, Article

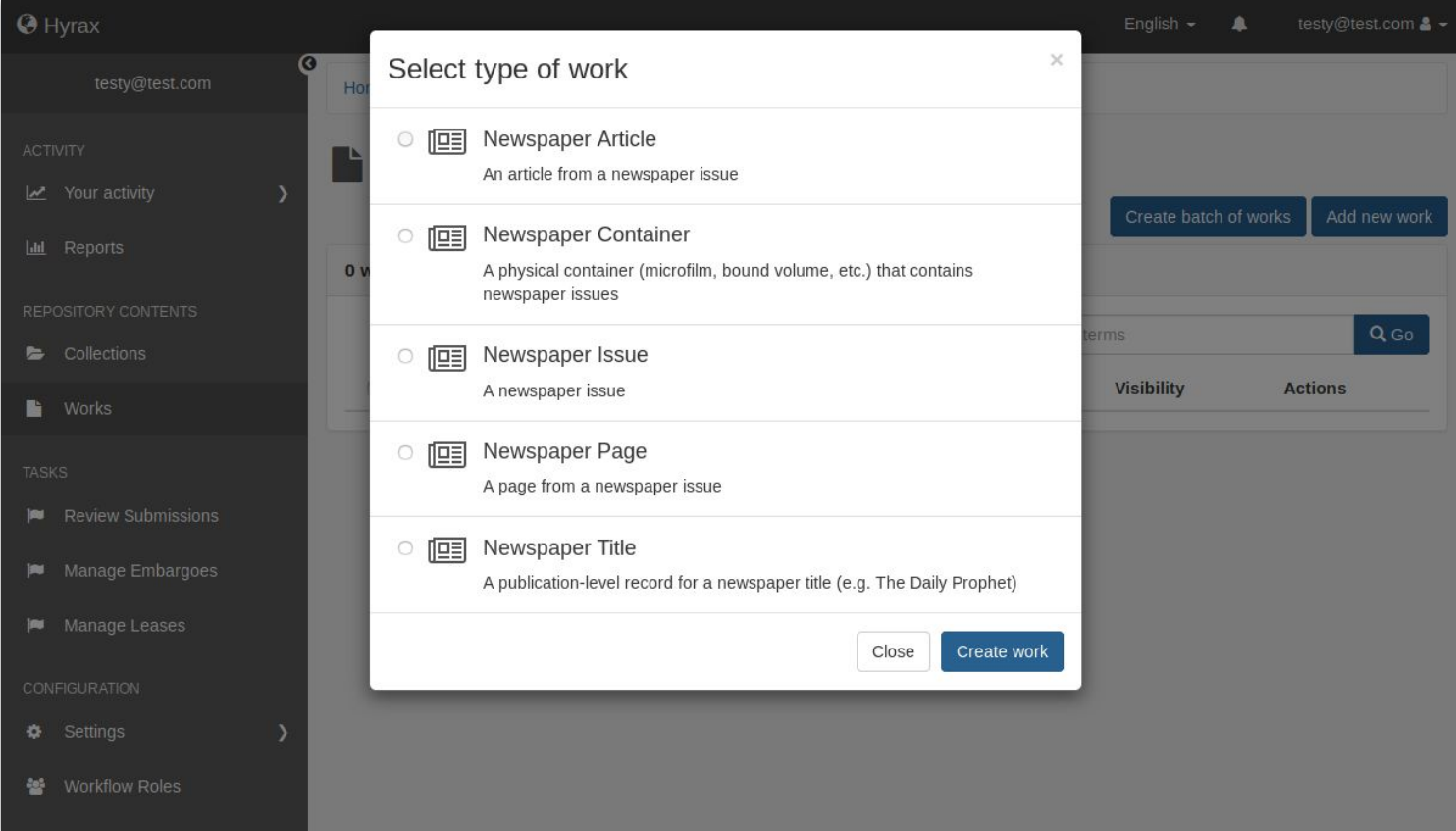

#### **Newspaper metadata fields**

Publisher, place of publication, ISSN, LCCN, edition, volume, issue, section, page, geographic coverage, text direction, etc.

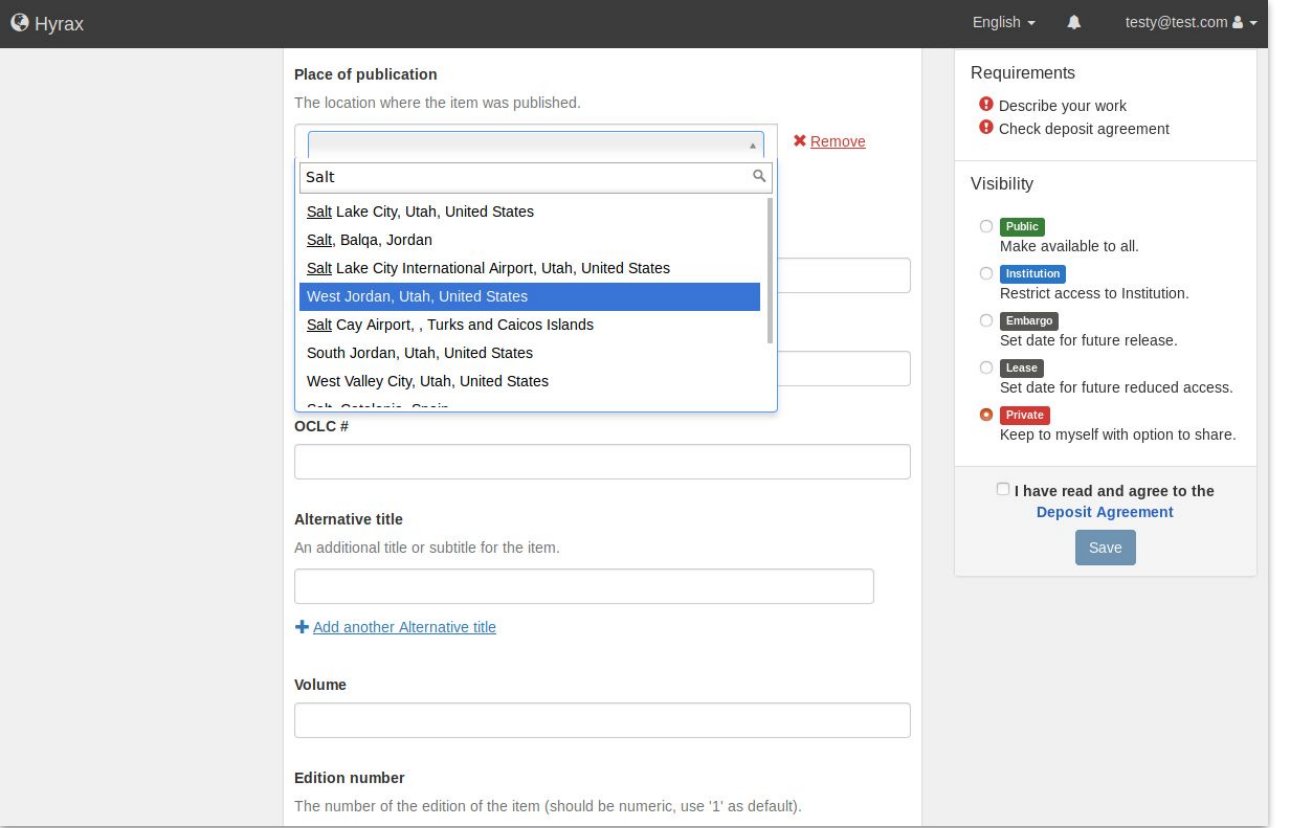

## **Batch ingest workflows**

- National Digital Newspaper Program (NDNP) spec
	- with or without TIFF files
- **PDF** issues
	- splits PDF into component pages
- TIFF or JP2 page images

- \$ rake newspaper\_works:ingest\_ndnp -- \
	- --path=/path/to/your/ndnp\_batch \
	- --admin set=admin set/default  $\setminus$
	- --depositor=admin\_user@example.com \
	- --visibility=open

### **Batch ingest in action: NDNP**

**000 VX2** 

vagrant@samvera-newspapers: -/projects/newspaper\_works/.internal\_test\_app (ssh)

vagrant@samvera-newspapers: ~/projects/newspaper\_works/.internal\_test\_app (ssh)

vagrant@samvera-newspapers:.internal\_test\_app\$ bundle exec rake newspaper\_works:ingest\_ndnp -- \

> --path=/home/vagrant/data/ndnp/batch\_test\_ver01

2019-10-22 15:43:19 WARN Selenium [DEPRECATION] Selenium::WebDriver::Chrome#driver\_path= is deprecated. Use Se lenium::WebDriver::Chrome::Service#driver\_path= instead.

Beginning NDNP batch ingest...

vagrant@samvera-newspapers: ~ (ssh)

},{\"value\":6372770976,\"max\":6396910260},{\"value\":6396910260,\"max\":6421049544},{\"value\":6421049544,\"max\":64451888 28}.{\"value\":6445188828.\"max\":6469328112}.{\"value\":6469328112,\"max\":6493467396}.{\"value\":6493467396.\"max\":651760 6680},{\"value\":6517606680,\"max\":6541745964},{\"value\":6541745964,\"max\":6565885248},{\"value\":6565885248,\"max\":6590 024532}.{\"value\":6590024532,\"max\":6614163816}.{\"value\":6614163816,\"max\":6638303100}.{\"value\":6638303100,\"max\":66 62442384},{\"value\":6662442384,\"max\":6686581668},{\"value\":6686581668,\"max\":6710720952},{\"value\":6710720952,\"max\"; 6734860236},{\"value\":6734860236,\"max\":6758999520},{\"value\":6758999520},\"max\":6783138804},{\"value\":6783138804,\"max\ ":6807278088},{\"value\":6807278088,\"max\":6831417372},{\"value\":6831417372,\"max\":6855556656},{\"value\":6855556656}"ma x\":6879695940},{\"value\":6879695940,\"max\":6903835224},{\"value\":6903835224,\"max\":6927974508},{\"value\":6927974508},} max\":6952113792},{\"value\":6952113792,\"max\":6976253076},{\"value\":6976253076,\"max\":7000392360},{\"value\":7000392360} \"max\":7024531644},{\"value\":7024531644,\"max\":7048670928},{\"value\":7048670928,\"max\":7072810000}]"], ["seq", 1], ["ra nd", "<2537 bytes of binary data>"], ["updated\_at", "2019-10-22 15:43:28.756935"], ["id", 1]] 2019-10-22 15:43:28 +0000: (3.4ms) commit transaction

## **Batch ingest in action: TIFF**

**000** VX2

vagrant@samvera-newspapers: -/projects/newspaper\_works/.internal\_test\_app (ssh)

< vagrant@samvera-newspapers: ~/projects/newspaper\_works/.internal\_test\_app (\$\$h)

/vagrant@samvera-newspapers:.internal\_test\_app\$ bundle exec rake newspaper\_works:ingest\_issues -- --path=/home vagrant/data/tiff\_batch/sn93059126

2019-10-22 15:50:12 WARN Selenium [DEPRECATION] Selenium::WebDriver::Chrome#driver\_path= is deprecated. Use Se lenium::WebDriver::Chrome::Service#driver\_path= instead.

Beginning batch ingest of issues for single publication...

Ingest of issue(s) ingest complete, but may be pending background jobs. See log/ingest.log for details.

x vagrant@samvera-newspapers: ~ (ssh)

2019-10-22 15:54:50 +0000: Enqueued FileSetAttachedEventJob (Job ID: 852416d0-306c-4e7a-a3f9-8c71f9af86a0) to Sidekia(defaul t) with arguments: #<GlobalID:0x00000000096de40 @uri=#<URI::GID gid://internal/FileSet/h989r3203>>, #<GlobalID:0x00000000000 96d210 @uri=#<URI:: GID gid://internal/User/1>>

2019-10-22 15:54:50 +0000: Enqueued InheritPermissionsJob (Job ID: 3e7b08d0-f731-416e-a2be-fd09d8a7d2f4) to Sidekia(default) with arguments: #<GlobalID:0x0000000004ddfb0 @uri=#<URI::GID gid://internal/NewspaperPage/47429912h>>

2019-10-22 15:54:50 +0000: Enqueued IngestLocalFileJob (Job ID: 4bb4b343-2dbc-4f4a-af68-441f3d05d1df) to Sidekiq(default) wi th arguments: #<GlobalID:0x000000000dc90510 @uri=#<URI::GID gid://internal/FileSet/h989r3203>>, "/home/vagrant/data/tiff bat ch/sn93059126/1853060401/page4.tiff", #<GlobalID:0x000000000dc8f890 @uri=#<URI::GID gid://internal/User/1>>

2019-10-22 15:54:50 +0000: Enqueued NewspaperWorks::ComposeIssuePDFJob (Job ID: 60f911e6-d819-41da-8bb3-bf1b0e24d220) to Sid ekiq(default) with arguments: #<GlobalID:0x00000000dc82d70 @uri=#<URI::GID gid://internal/NewspaperIssue/73666448x>>

2019-10-22 15:54:50 +0000: (NewspaperWorks::Ingest::BatchIssueIngester) Issue ingest completed for LCCN sn93059126. Asyncrho nous jobs may still be creating derivatives for issue, and child page works.

## **Single item ingest: PDF issue**

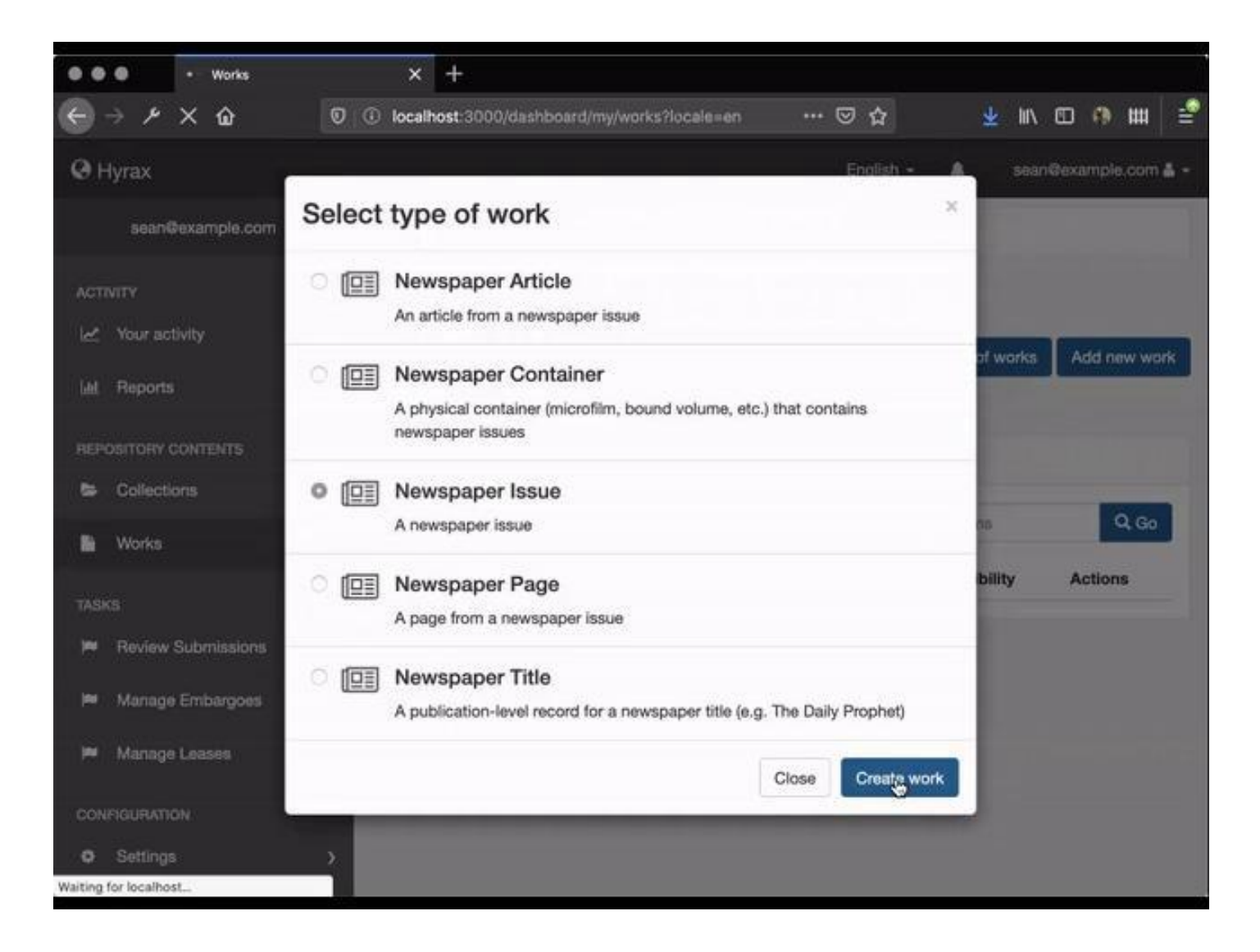

## **Batch ingest actions**

Command-line interface (rake task)

- Parses directories and files
- Creates repository objects ○ Title, Issue, Page
- Adds available metadata
	- publication title, date, place of publication
- Attaches files and creates derivatives
	- PDF, JP2, ALTO XML, JSON word-coordinates
- Can specify AdminSet, depositor, and visibility

## **Calendar issue browsing**

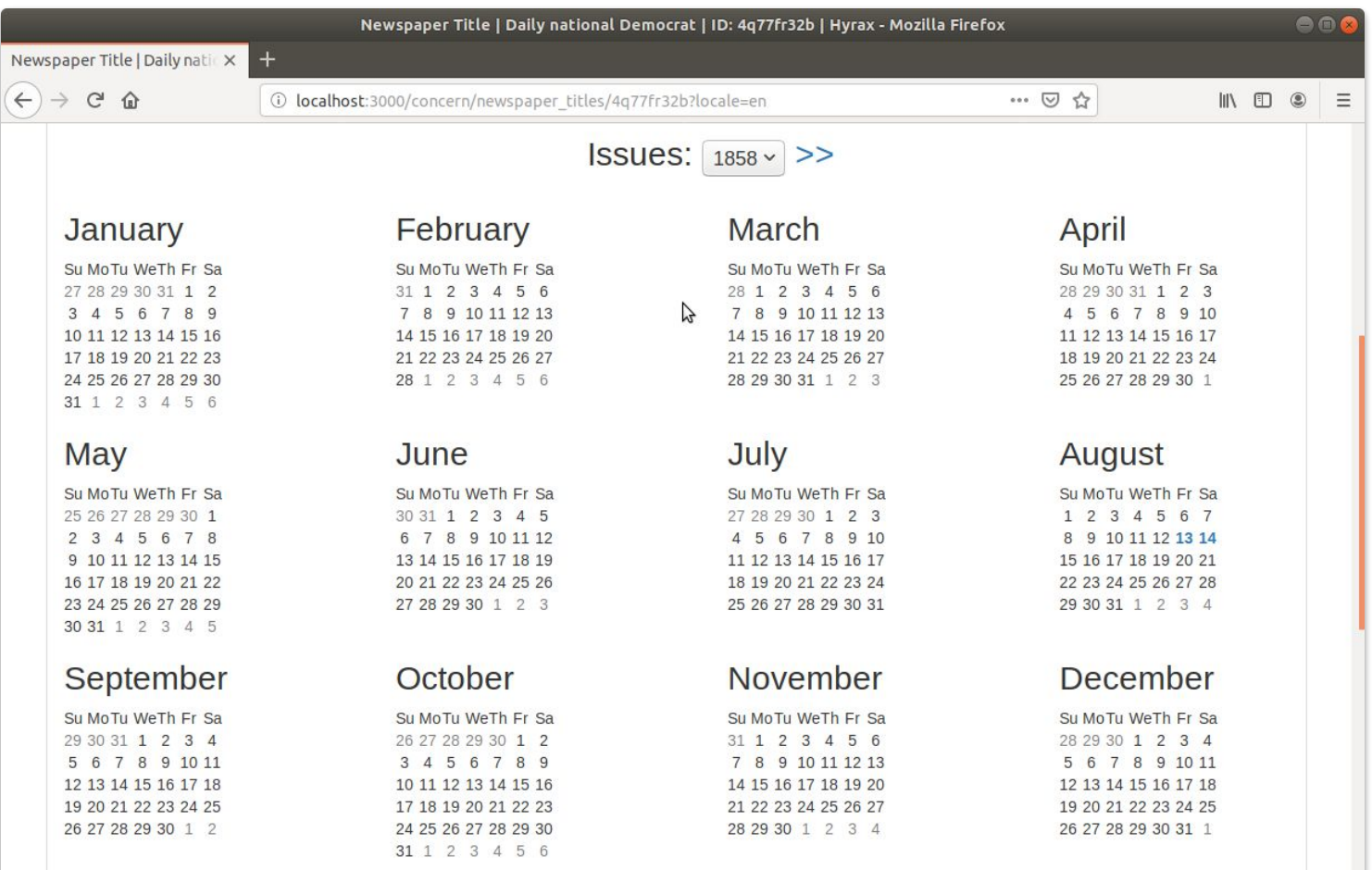

#### **Newspapers advanced search**

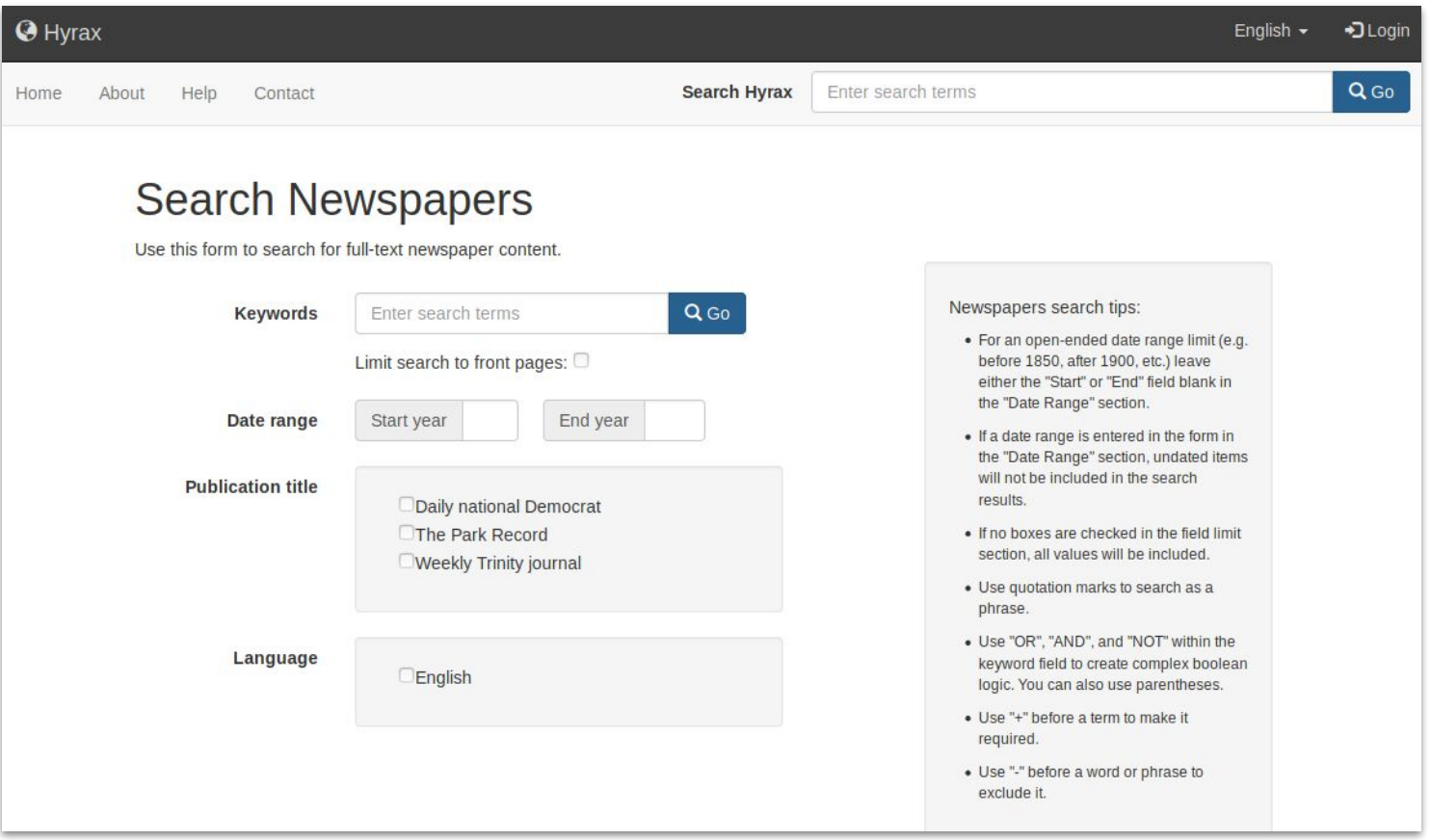

## **Search within title; browse front pages**

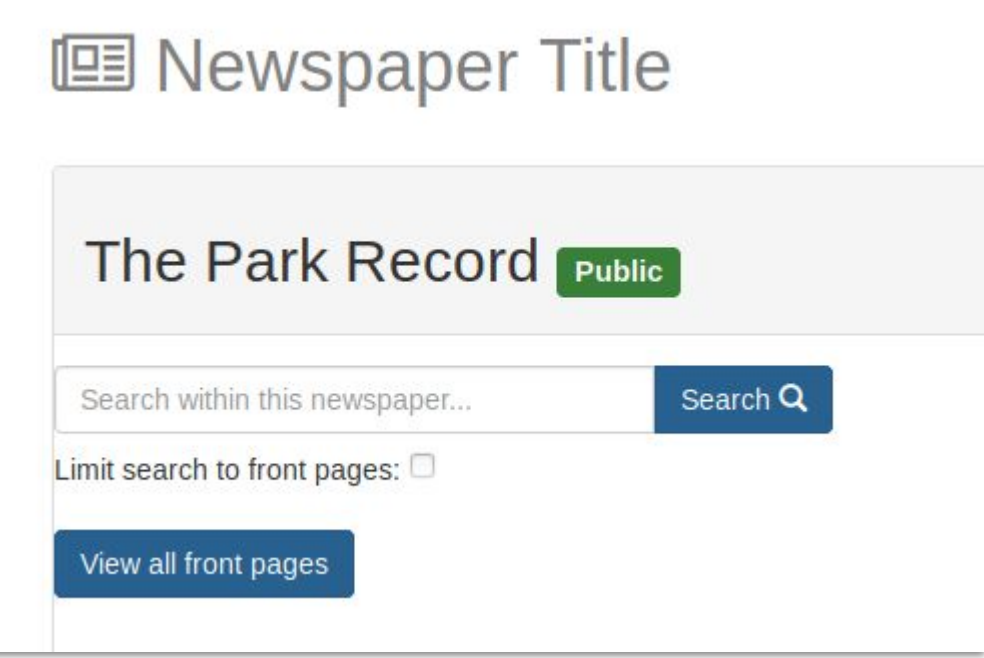

### **Keyword matches in search results**

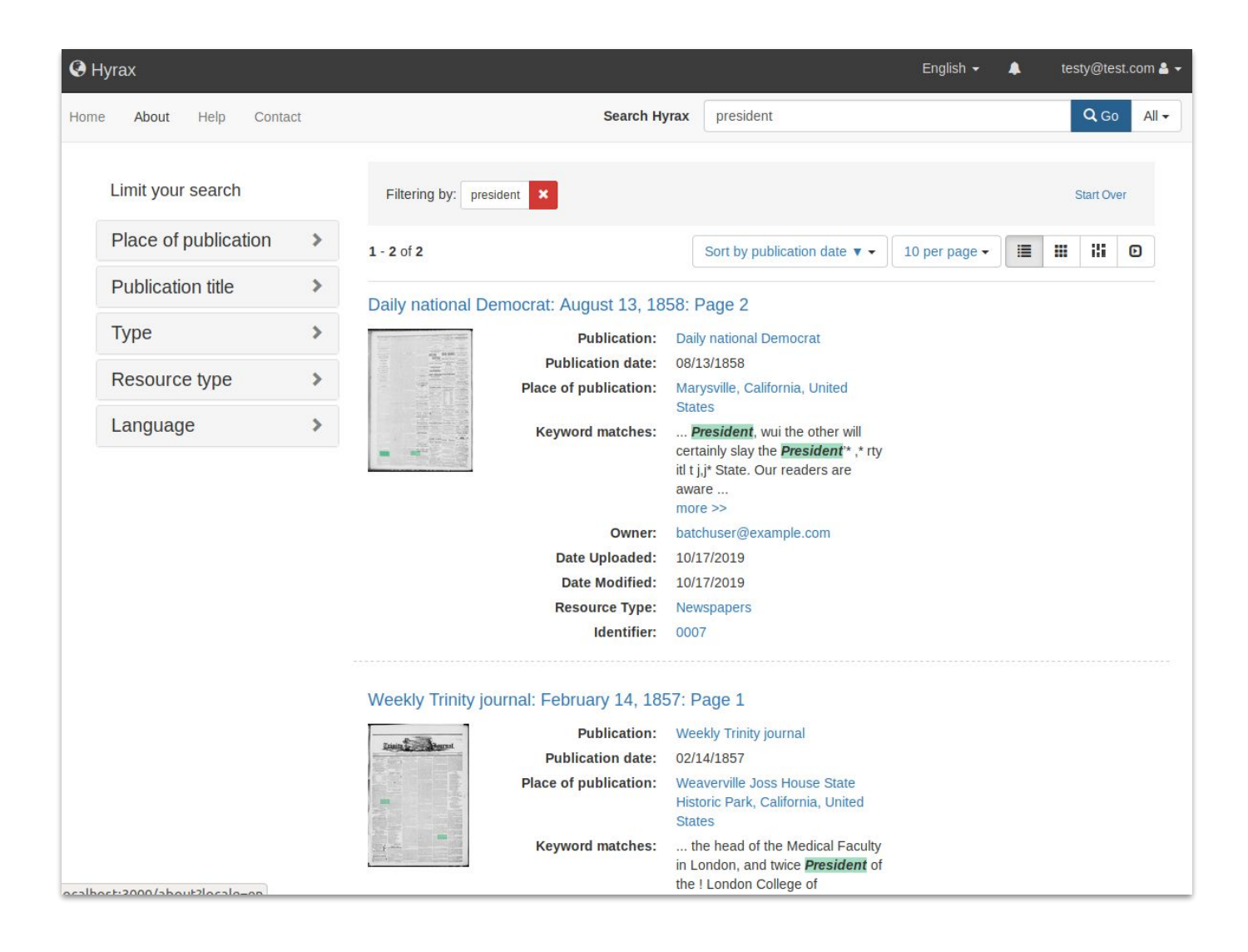

# **Zooming viewer**

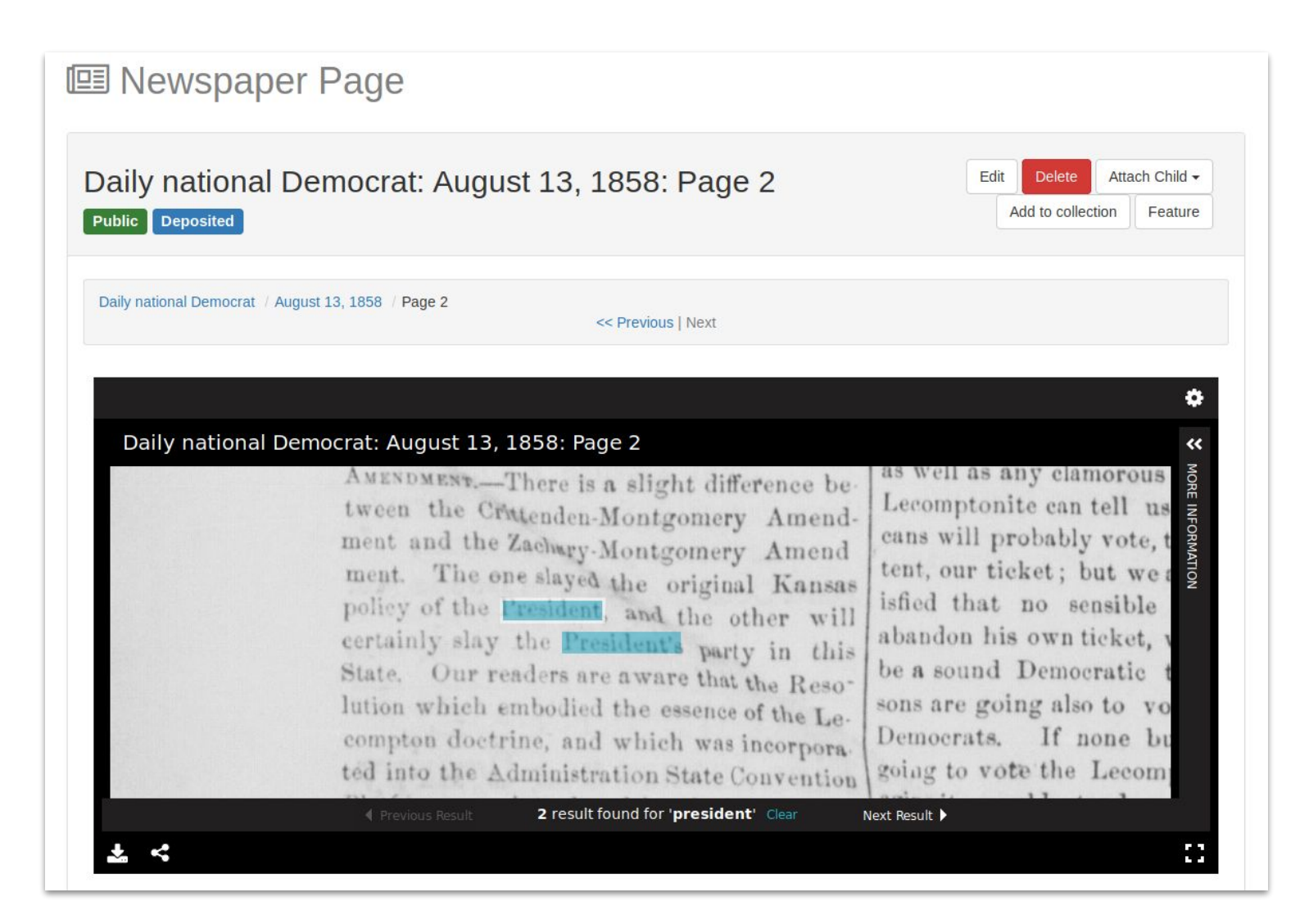

# **Full text search in viewer**

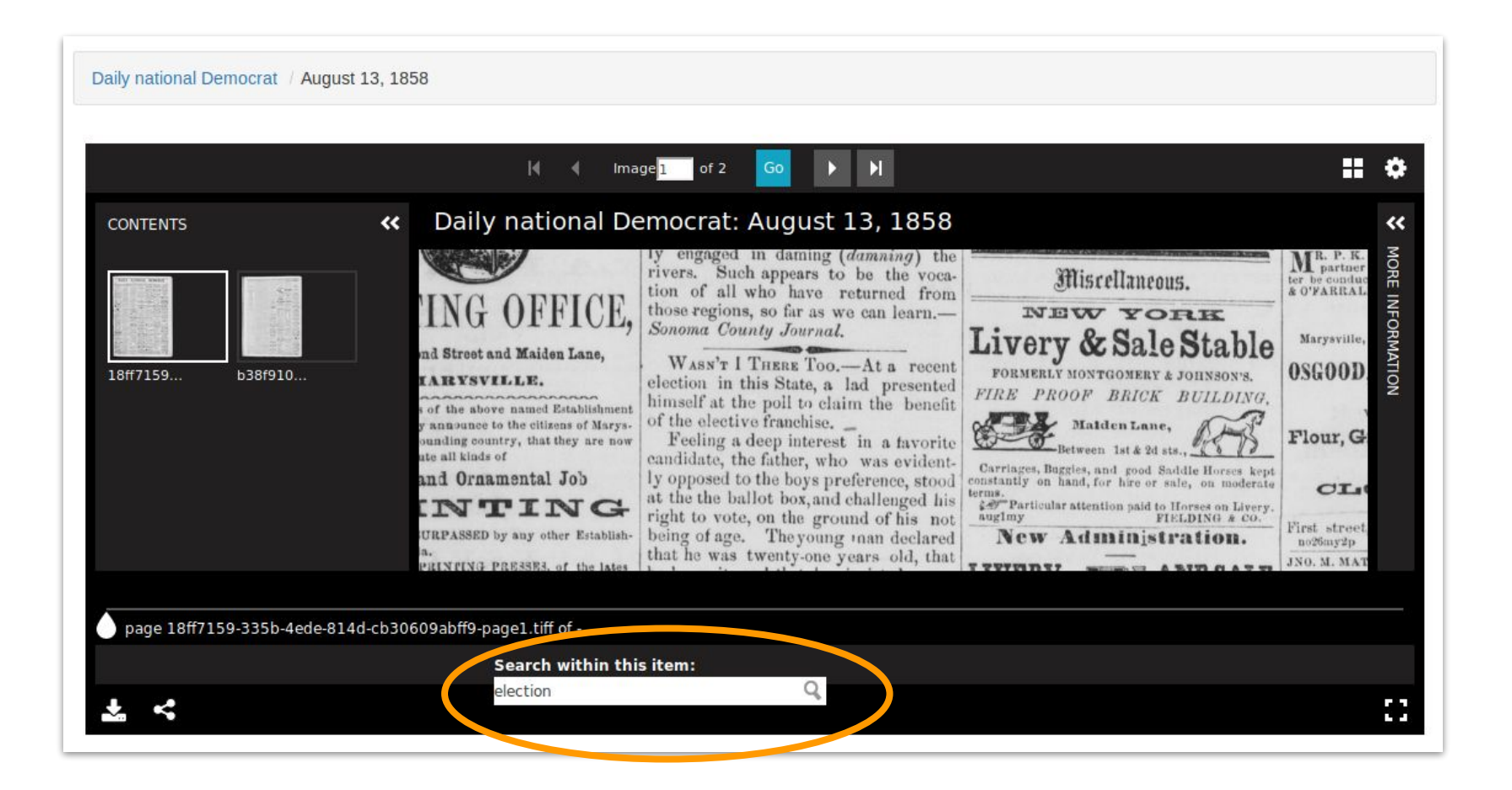

## **IIIF: Presentation manifest + Content Search**

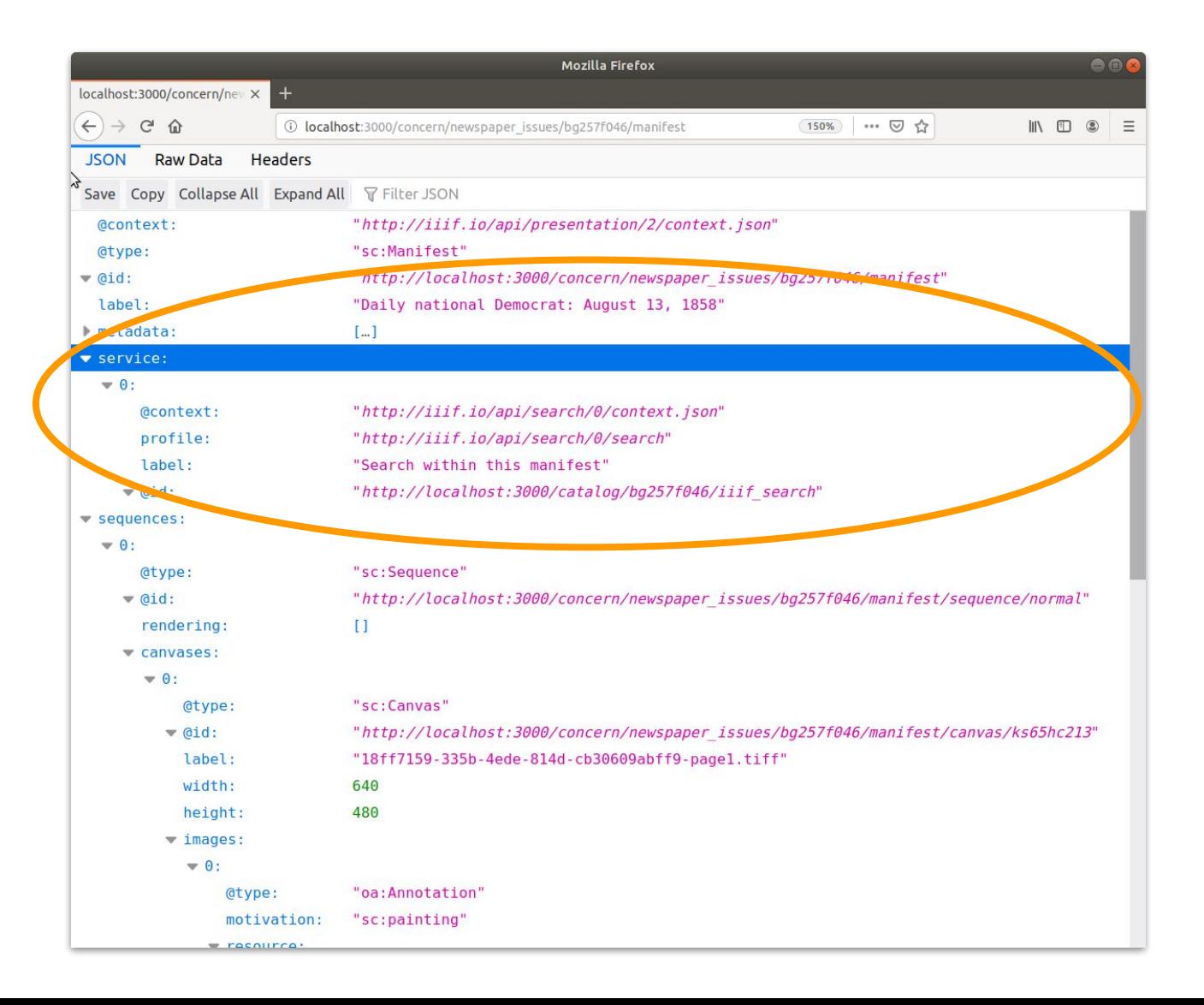

# **Blacklight IIIF Search**

Gem that provides an endpoint in your Blacklight app that will return a JSON response conforming to IIIF Content Search API v. 1.0.

Integrate the URL for this service into IIIF Presentation manifests to allow clients/viewers to provide functionality for searching within a resource and displaying results.

```
 $ vim Gemfile
gem 'blacklight_iiif_search'
$ bundle install
$ rails generate blacklight_iiif_search:install
```
# **Hierarchical navigation**

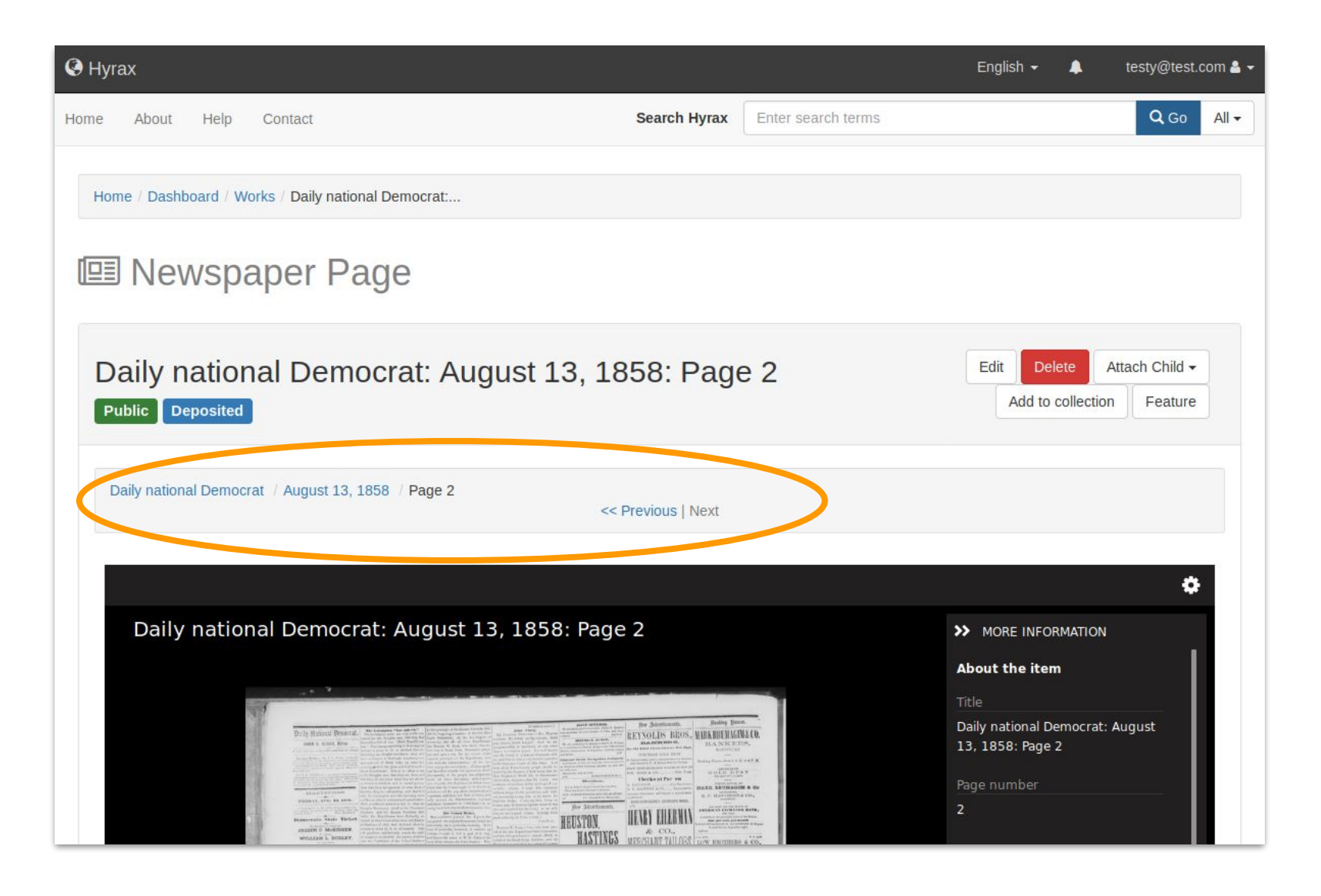

# **Semantic URLs**

Predictable URL based on LCCN, pub date, edition, page

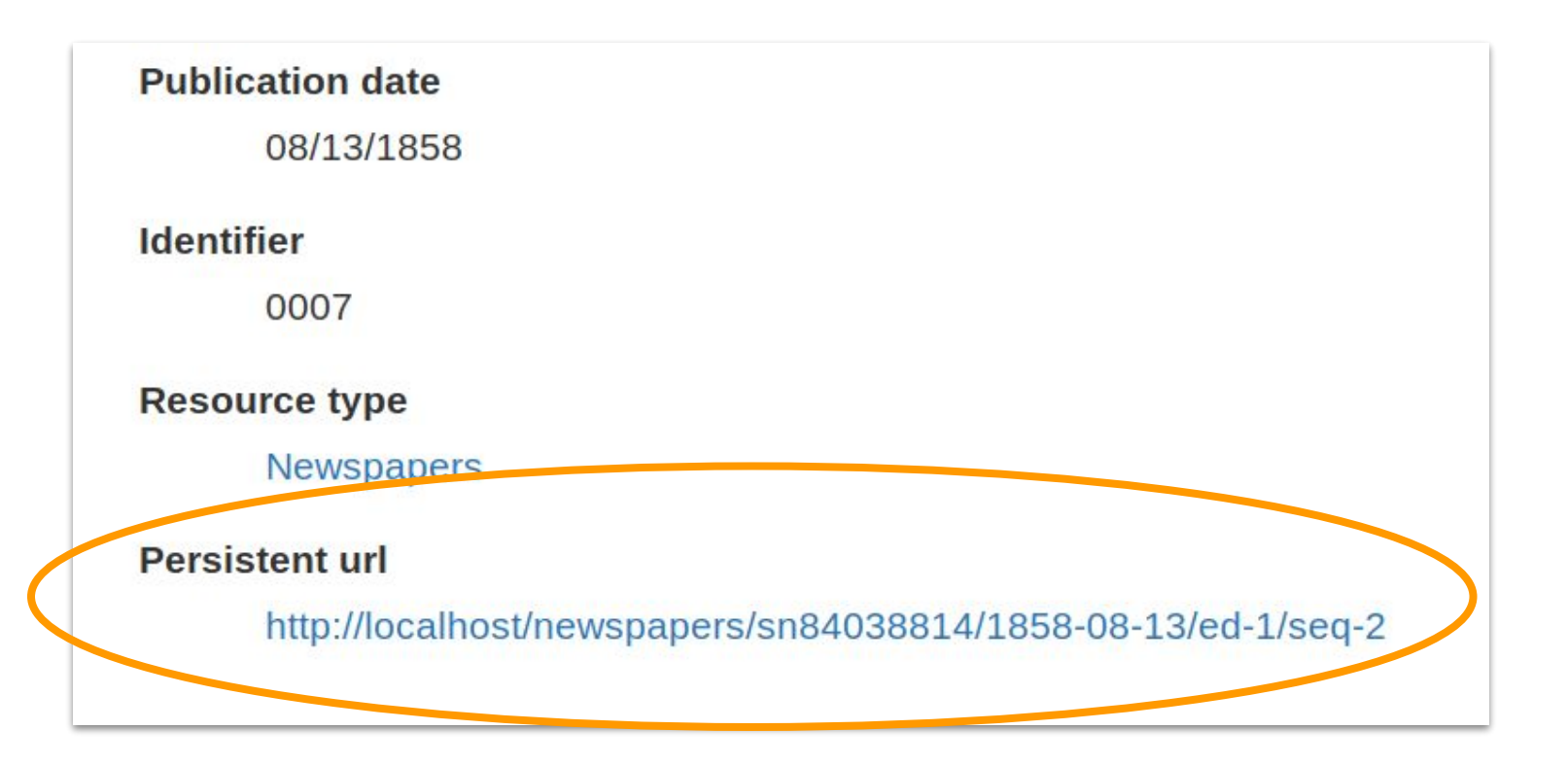

## **Features in development**

- Batch ingest of article-segmented content
- Download clipped image segment
- Geographic browsing & visualization
- Timeline browsing & visualization
- Hyrax 3.0 compatibility

# **How to get started**

Wiki:

● Detailed docs on installation, setup, object modeling, metadata profile, batch ingest, and more [https://github.com/samvera-labs/newspaper\\_works/wiki](https://github.com/samvera-labs/newspaper_works/wiki)

Test site:

● Hyrax repository application running latest release of gem <https://newspaperworks.digitalnewspapers.org/>

Vagrant box:

- Installs all dependencies (including Fedora and Solr)
- Creates test app with NewspaperWorks installed <https://github.com/marriott-library/samvera-newspapers-vagrant>

# **NewspaperWorks needs you!**

Samvera Newspapers Interest Group:

• Meets bi-monthly on 1st Thursday 1 PM ET/11AM MT <https://wiki.duraspace.org/display/samvera/Samvera+Newspapers+Interest+Group>

Samvera Slack:

• #newspapers channel <https://samvera.slack.com>

## **Acknowledgements**

- Institute of Museum & Library Services
- **Grant advisory committee** 
	- Michael Appleby
	- Jenn Colt
	- Ryan Cordell
	- Michael Della Bitta
	- Karen Estlund
	- Tom Ewing
	- Michael Giarlo
	- John Herbert
- **Newspapers Interest Group**

#### **Questions? Contact us**

 $\overline{\phantom{a}}$ 

|---------------|-----------------------------------| | Eben English | eenglish [at] bpl [dot] org | Brian McBride | brian.mcbride [at] utah [dot] edu | Jacob Reed | jacob.reed [at] utah [dot] edu | Sean Upton | sean.upton [at] utah [dot] edu